## APA Crash Course

See below a general overview of Grade 9 APA expectations.

1. Create a 'References' list in a Word Document.

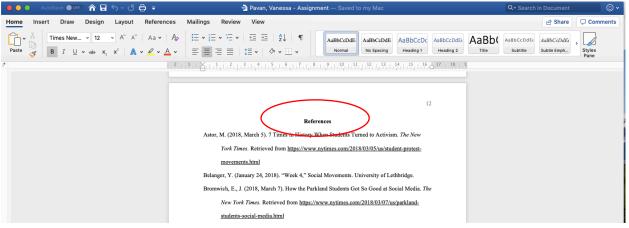

- Once you have created a reference list add all of your sources from the websites underneath the reference list.
- The list is alphabetical order by last name.
- 2. Use the APA generator on the Learning Commons databases to create the proper citations.
- 3. When you use a **quote** you must **cite** where you got the information from. The format looks like this:

wthe quote is here?(last name, year)

"Gard said the corporation has not offered her fair compensation for the risk that the expansion poses to her property's delicate ecosystem or has it explained how it will restore vegetation and protect wildlife" (Kane, 2019).

• Ensure you use quotation marks, parenthesises, and proper punctuation.

#### Helpful resources if you are stuck:

• Learning Commons website https://www.sd6.bc.ca/school/sss/Programs/learningcommons/Pages/default.aspx#/=

• Teachers Ms. Pavan – Student Teacher <u>v.pavan@uleth.ca</u>

Mr. Wetmore – Teacher Librarian drew.wetmore@sd6.bc.ca

# 4. What the References list should look like

- Includes every website, article, picture, and library resource you use.
- You will have a list of these references attached to every project (either at the end of a PowerPoint or poster)

# FORMAT:

## For online news articles

Last name, first initial. (year month date). Title of Article. News Article name. Retrieved from URL.

#### For any other online sources

Last name, first initial. (year). Title of Article. Retrieved from URL.

If you are missing: Date – n.d. Author – N.A